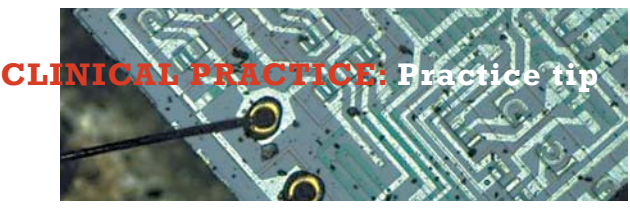

## **How to register at the RACGP website**

*Australian Family Physician*

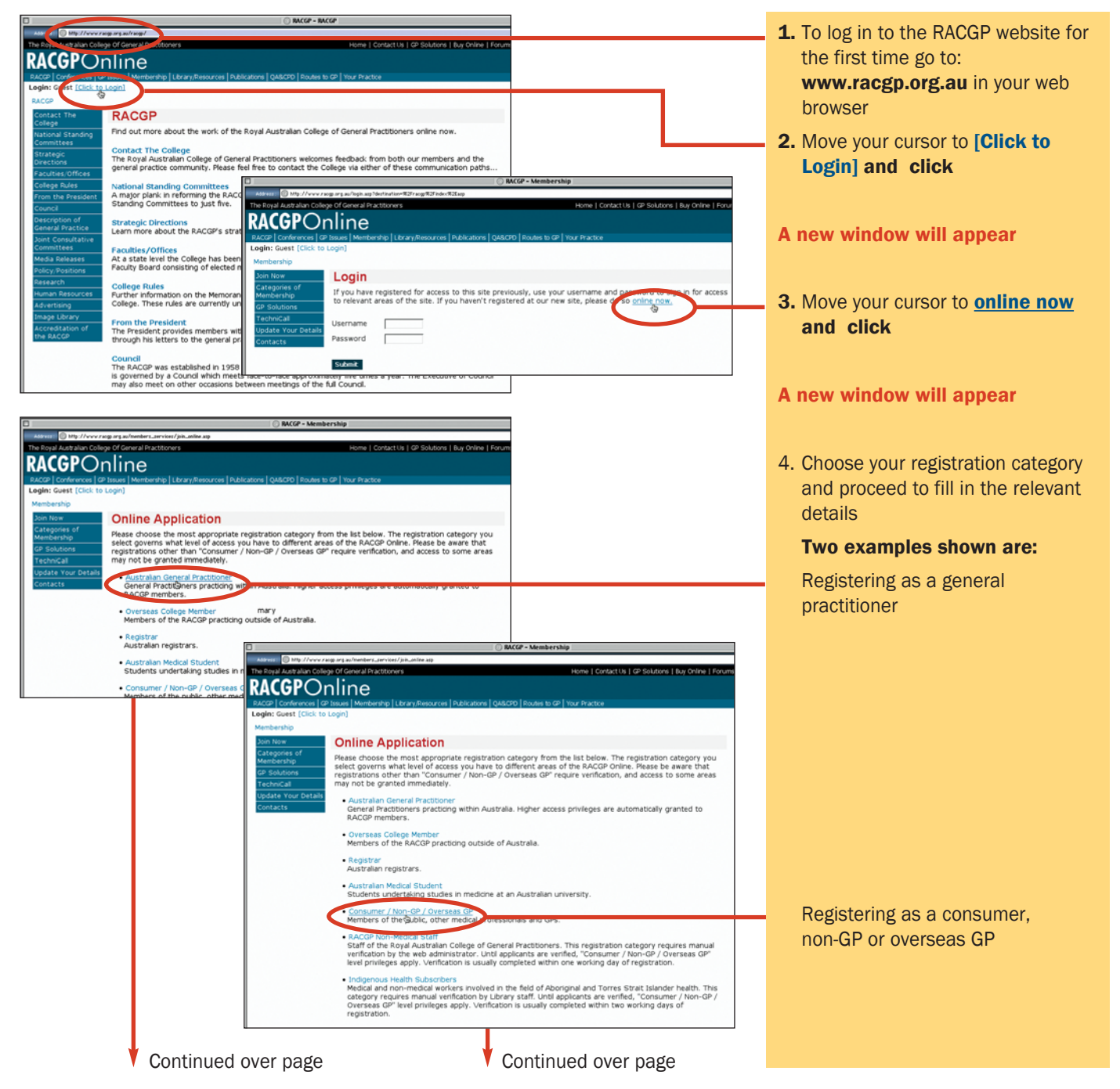

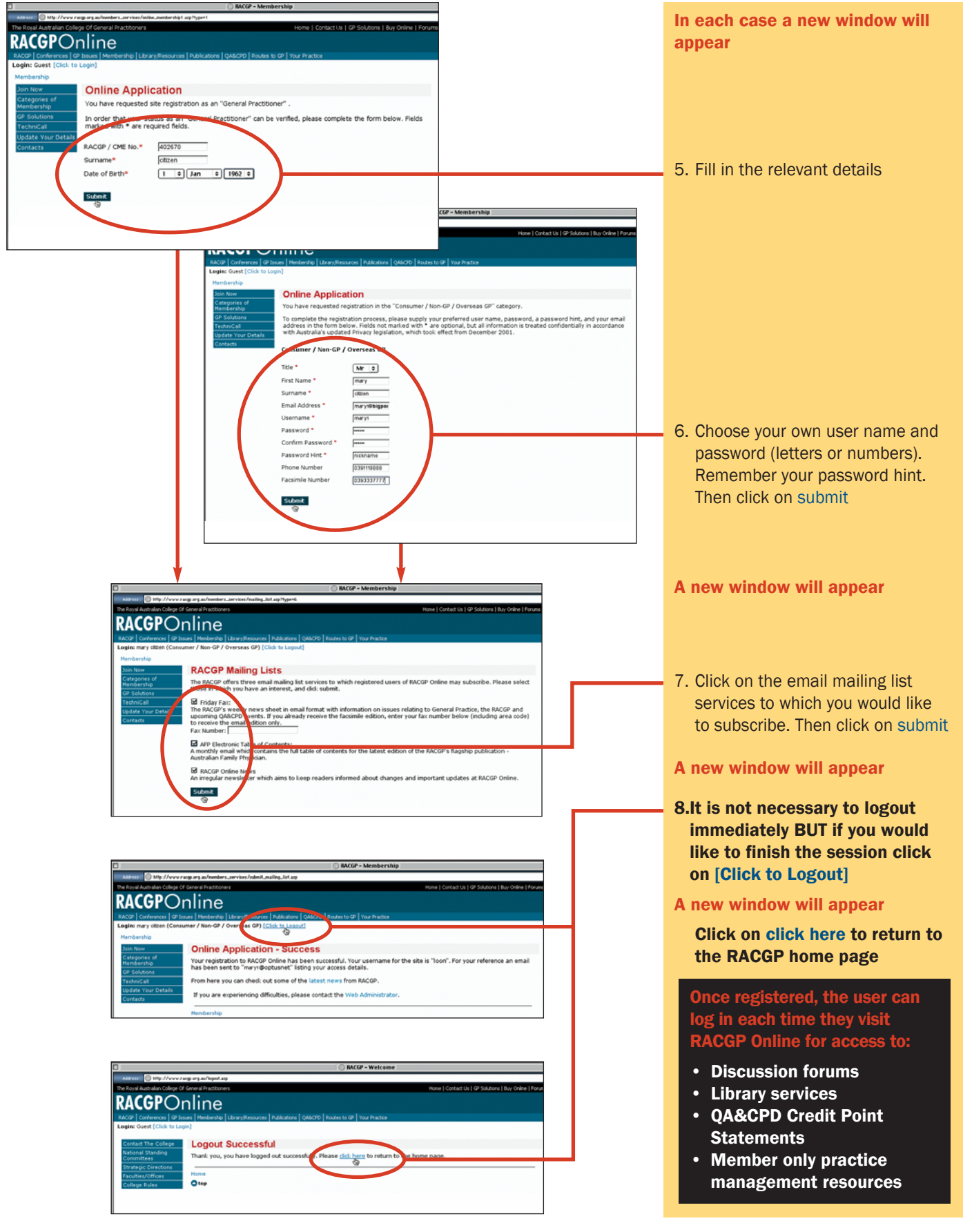